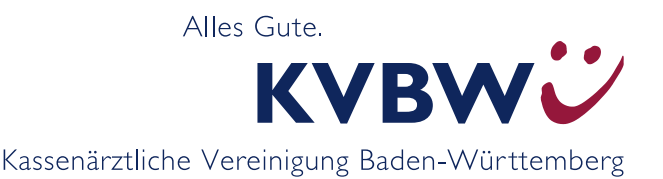

## **Ausfüllanleitung Muster 16**

## **Arznei-/Verband-/Hilfsmittel/digitale Gesundheitsanwendungen (DiGA)**

Der Vertragsarzt darf nur Arzneiverordnungsblätter verwenden, die die Betriebsstätten-Nummer (BSNR) der Betriebsstätte, an der er die jeweilige Leistung erbracht hat, in der Codierleiste  $\,$   $^0$   $\,$  enthalten. Abweichend davon nutzen Psychologische Psychotherapeuten bei der Verordnung von digitalen Gesundheitsanwendungen das Muster 16P und drucken hierfür in die Codierleiste die Nummern "999999999" (9x9).

Eine aushilfsweise Weitergabe des durch die BSNR gekennzeichneten Vordrucks an einen anderen Vertragsarzt ist nicht erlaubt. Auf dem Arzneiverordnungsblatt können bis zu drei verschiedene Arznei- und Verbandmittel sowie Hilfsmittel mit Ausnahme von Seh- und Hörhilfen verordnet werden. Für die gleichzeitige Verordnung von Arznei- und Hilfsmitteln , Impfstoffen sowie digitalen Gesundheitsanwendungen sind getrennte Verordnungsblätter zu verwenden. Seit 1. November 2020 ist bei verschreibungspflichtigen Arzneimitteln die Dosierung anzugeben (alternativ: Hinweis auf Medikationsplan mit Kürzel "»Dj«").

Bei Verordnungen von Rezepturen ist für jede Rezeptur ein eigenes Verordnungsblatt zu verwenden. Weitere Arzneimittel sind gesondert von den Rezepturen zu verordnen. Der Deutsche Apothekerverband und der GKV-Spitzenverband haben sich darauf geeinigt, dass es möglich ist, eine ärztliche Verordnung einer parenteralen Zubereitung für den Bedarf von bis zu einer Woche auszustellen.

Beim Ausfüllen des Vordruckes ist darauf zu achten, dass keine Leerräume verbleiben oder entstehen, die für Manipulationen benutzt werden können. Um zu vermeiden, dass unbefugterweise noch weitere Arzneiverordnungen (insbesondere mit Suchtpotenzial) hinzugefügt werden können, hat der Vertragsarzt seine Unterschrift (nicht mit roter Farbe) unmittelbar unter die letzte Verordnung auf das Arzneiverordnungsblatt zu setzen. Änderungen und Ergänzungen von Verordnungen von Arznei-, Verband- und Hilfsmitteln sowie digitalen Gesundheitsanwendungen bedürfen einer erneuten Arztunterschrift mit Datumsangabe. Beim Ausdrucken des Verordnungsblattes ist auf einen starken, schwarzen Ausdruck zu achten.

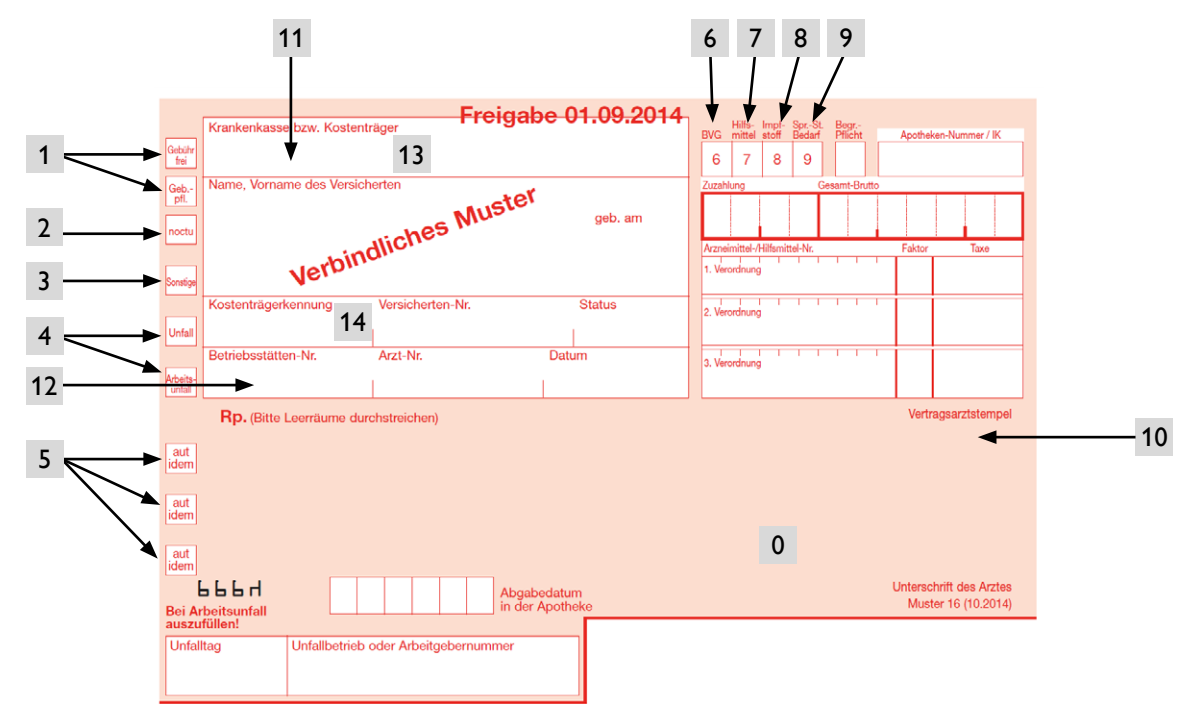

Das Muster 16 und 16P kann über den Kohlhammer-Verlag (Tel. 0711-78637282, Fax 0711-78638340) bezogen werden.

## **Hinweise zum Ausfüllen von Muster 16 – Arznei-/Verband-/Hilfsmittel/DiGA**

- <sup>1</sup> Grundsätzlich ist das Feld "Geb.-pfl." anzukreuzen. Ausnahmen: "Gebühr frei"
	- � bei Versicherten unter 18 Jahren
	- bei Schwangerschaftsbeschwerden oder im Zusammenhang mit der Entbindung
	- bei Verordnungen zulasten eines Unfallversicherungsträgers
	- bei Befreiung von der Zuzahlungspflicht (z. B. Härtefallregelung)
	- � bei Verordnung von digitalen Gesundheitsanwendungen
- 2 Wird die Arznei innerhalb der Notdienst-Zeiten abgeholt, so entfällt die Gebühr, wenn der Arzt "noctu" angekreuzt hat.
- 3 **"Sonstige"** ist bei einer Verordnung zulasten eines sonstigen Kostenträgers wie Sozialamt, Postbeamtenkrankenkasse A, Polizei, Bundespolizei sowie Bundeswehr anzukreuzen.
- 4 **"Unfall"** ist bei einer Verordnung infolge eines Unfalls, wenn die Krankenkasse gegebenenfalls Kosten gegenüber Dritten geltend machen kann, anzukreuzen. **"Arbeitsunfall"** ist bei Verordnung zulasten eines Unfallversicherungsträgers anzukreuzen. Erfolgt die Beschriftung des Patientenfeldes mittels eGK, so ist unbedingt die Krankenkassennummer (siehe 14) zu streichen.
- 5 **"aut idem"** ist anzukreuzen, wenn die Apotheke das vom Arzt namentlich verordnete Präparat abgeben soll. Bei fehlendem Kreuz kann ein Austausch durch den Apotheker gemäß Rahmenvertrag zur Arzneimittelversorgung erfolgen (Ausnahme: Arzneimittel der Substitutionsausschlussliste).
- 6 **"BVG"** ist mit der Ziffer "6" bei Anspruchsberechtigten nach dem Bundesversorgungsgesetz (BVG) bzw. Bundesentschädigungsgesetz (BEG) zu kennzeichnen.
- Bei der Verordnung von **Hilfsmitteln, Impfstoffen** bzw. **Sprechstundenbedarf** ist das jeweilige Feld 7 8
- mit der zugehörgen Ziffer ("7", "8", "9") zu kennzeichnen.
- 9
- Der **Vertragsarztstempel** im Verordnungsfeld muss an der dafür vorgesehenen Stelle abgedruckt werden. Es darf weder das darüber noch das darunter liegende Feld überstempelt werden. Pflichtangaben sind: Name (einschließlich Titel), Vorname, Berufsbezeichnung und Adresse des verschreibenden Arztes einschließlich BSNR und Telefonnummer. BAGs mit Vertragsarztsitzen an unterschiedlichen Orten sind mit dem Zusatz "überörtlich" zu versehen. Bei MVZs ist der Name des MVZs anzugeben. Bei ermächtigten Ärzten ist der Name der Einrichtung/Klinik anzugeben, für die die Ermächtigung ausgesprochen wurde. 10
- 11 Wenn die eGK nicht mitgeführt wird oder nicht verwendet werden kann, greift ein Ersatzverfahren. Zum Ausfüllen des Personalienfeldes sind dabei die Bezeichnung der Krankenkasse, Name, Geburtsdatum und Status des Versicherten, Postleitzahl des Wohnortes und nach Möglichkeit auch die Versichertennummer anzugeben.
- 12 In den Feldern "Betriebsstätten-Nr." und "Arzt-Nr." stehen die BSNR (Haupt- bzw. Nebenbetriebsstättennummer) und die LANR des verordnenden Arztes.
- 13 Bei Verordnungen von Sprechstundenbedarf enhält das Feld **"Krankenkasse bzw. Kostenträger"** den Eintrag "GKV BW" und wird automatisch vom PVS befüllt.
- 14 Im Feld "Kostenträgerkennung" (alt: "Kassen-Nr.") steht das Krankenkassen-Institutionskennzeichen (IK) der Kasse des Versicherten bzw. bei Sprechstundenbedarfs-Verordnungen das IK der für den Praxisort zuständigen AOK-Bezirksdirektion.